#### Vom 26. Mai 2010 **Ort:** JuKuWerkzentrum Grenzallee 11.00 bis 13.15 Uhr TN:

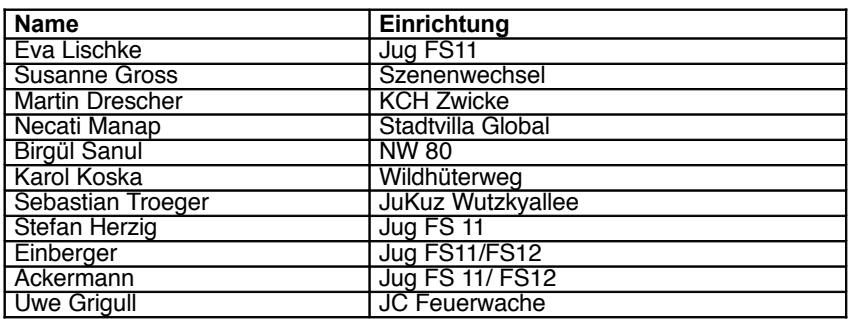

#### **INHALT des Protokolls:**

- o Diskussion zur Netzsicherheit in den Einrichtungen
- o Input Browser-Sicherheit
- o Einsatz von "HD-Guard" und andere Möglichkeiten des OS Resettings
- o Was benutzen die Einrichtungen sonst noch
- o *Datenschutz und Persönlichkeitsrechte im Jugendzentrum*

#### **Links:**

- [http://www.rdt-global.de/hdguard\\_de.html](http://www.rdt-global.de/hdguard_de.html)
- <http://www.heise.de/security/dienste/Browsercheck-2107.html>
- <http://www.digitale-chancen.de/transfer/downloads/MD386.pdf> (Rechte&Pflichten JuZ)

## **Diskussion zur Netzsicherheit in den Einrichtungen:**

Anfänglich intensive Diskussion über die Netzsicherheit in den Einrichtungen. Nochmals Betonung der sozialen Kontrolle als wichtige Strategie ( Direkte Ansprache / Aushänge / Konsequente Listeneinträge / Startupscreen beim Computer zum Eintragen / Jugendliche organisieren das Internetcafe selber).

Das technische Sperren ( im Router ) bestimmter IP-Bereiche oder Domains ist begrenzt effektiv und die Anforderungen individuell verschieden in den Einrichtungen.

## *Eventuelle neue Pflichten ergeben sich aber aus dem neuen Jugendmedienschutz-Staatsvertrag bezüglich Altersbeschränkungen!*

Somit dürfte es unmöglich sein Jugendlichen unter 18 Jahren pornografische oder gewaltverheerlichende Inhalte bereitstellen zu können. Jugendzentren dürfte sich hier kaum Spielraum bieten – d.h. Youtube / Yappy usw. dürften Tabu sein. Das Jugendzentrum fungiert als Anbieter eines Teledienstes beim gewähren von Internetzugängen. ( Weiters s.u.)

## **Input Browser-Sicherheit:**

Oben im Protokoll ist ein Link zu finden zu gängigen Sicherheitseinstellungen in Webbrowsern. Es ist schwierig genaue Tips zu geben, da es inzwischen zu viele verschiedene Webbrowser gibt. Konsens gab es aber beim Standpunkt, das die nicht ein Problem sei

## **Einsatz von "HD-Guard" und andere Möglichkeiten des OS Resettings**

Aus dem Anlass die praktische Wartung der Computerplätze zu vereinfachen und zu verhindern das nicht erwünschte Programe installiert werden sowie schädliche Codes eingeschleust werden wurden mehrere Möglichkeiten diskutiert.

Arbeitsrechner von Honorarkräften und Aufsichtspersonen sind davon nicht betroffen.

Wir haben uns den praktischen Einsatz von "HD-Guard" angeschaut. Vorteile sind:

- Einfaches Handling
- System Reset nach Neustart
- Sperrung von USB Ports
- kein Einschleusen von Code oder Viren

Alternativ gibt es teurere "Wächterkarten", die das gleiche Ergebnis liefern.

Möglich wäre es auch von Images zu booten.

Preise von HD Guard:

Preise pro Lizenz **Staatl. Schulen, Hochschulen, Universitäten** HDGUARD 1 - 4 Lizenzen 28,90 HDGUARD 5 - 29 Lizenzen 23,50 HDGUARD 30 - 59 Lizenzen 21,86

# **Was benutzen die Einrichtungen sonst noch:**

"Smart Launch" Internetcafe Software scheint sich bewährt zu haben bei der "Kontrolle des Geschehens" . NW80 berichtet über gute Erfahrungen – Ufo meldet Probleme.

## **Datenschutz / Persönlichkeitsrechte und Geschäftsfähigkeit im Jugendzentrum:**

Alle Vereinbarungen mit Jugendlichen unter vierzehn Jahren sind nicht rechtskräftig. Hier ist soziale Kontrolle, Gespräche und Medienkompetenvermittlung umso wichtiger.

Jugendliche unter sechzehn Jahren müssten eigentlich eine Einverständnisserklärung der Eltern beim Gebrauch des Internets vorlegen um sich rechtlich abzusichern.

Die einschlägigen Regelungen für den Schutz des informationellen Selbstbestimmungsrechtes und des Fernmeldegeheimnisses sind auch im JuZ gültig. D.h. Nutzungsdaten dürfen nur als Bestandsdaten geführt werden (konkret: Nutzungslisten. Keine Nutzungsprofile oder Logs).

*Eine wirksame Einwilligung zum Logen von Verbindungsdaten setzt eine ausreichende Information des Jugendlichen über die Zwecke der Erhebung, Verarbeitung und Nutzung seiner Daten voraus und erfordert eine freiwillige und ausdrückliche Erklärung!*

Hier gibt es noch Besonderheiten in Jugendzentren speziell zur Aufgabe der Erziehung der Jugendlichen zur Selbstbestimmung aber auch zum Schutz des Jugendlichen.

Denn:

*Das Jugendzentrum ist Anbieter eines Teledienstes, wenn es Jugendlichen den Zugang zu anderen Angeboten im Internet ermöglicht (§ 1 Nr. 2 TDG).*

Die ist besonders interessant und neu zu bewerten wenn der neue Jugendmedienschtz-Staatsvertrag in Kraft tritt.

Die Rechtsproblematik ist im Dokument auf "Digitale-Chancen" nachzulesen (siehe Link oben).